شماره:: .....

پیوست: .......

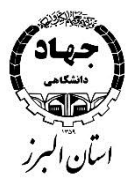

#### بس**ت**عالی ل ه

# **مبانی کامپیوتر، ویندوز و اینترنت Access,Powerpoint ,Excel,Word**

# **)ICDL2( و( ICDL1(**

# **معرفی کلی دوره :**

در دنیای امروزی که سرعت رشد ابزار و تجهیزات کامپیوتری لحظهای شده است، فراگیری علم کامپیوتری بخشی از ملزومات یادگیریهای انسانی در هر رده سنی است، زیرا کم سوادی در این حوزه امروزه میتواند زندگی فرد را دچار مخاطرات کوچک و بزرگ در امور جاری روزمره کند.

دوره مقدماتی ICDL به عنوان اولین دوره آموزش کامپیوتر، پایهای بسیار مهم، جهت ورود به دورههای تخصصی کامپیوتر است. با توجه به رشد و گسترش مالکهای ارزیابی تواناییهای فردی در محیط کار، توانا بودن در زمینه ICDL از جمله مهارتهای حائز اهمیتی است که در سنجش توانمندیهای کارمند مورد بررسی قرار میگیرد.

فراگیران پس ازیادگیری مهارتهای عمومی کامپیوتر ، میتوانند با توانایی بیشتری از کامپیوتر در امور مختلف استفاده کنند و با گذراندن چهار مهارت ورد، اکسل، پاورپوینت و اکسس میتوانند نیازهای روزمره، در محیط کار را به خوبی پاسخ گویند .

در مهارتWord Office Microsoft ، فراگیر الزم است تواناییهای استفاده از امکانات گوناگون Word مانند تایپ و قالببندی، کار با صفحات گرافیکی، صفحه آرایی، ایجاد، شکل دادن و اتمام یک متن و ...را آموزش ببینند.

نرم افزار Microsoft Office Excel ،با یک هدف کلی به عنوان نگارش های الکترونیکی طراحی شده است. این برنامه طی دهه گذشته به طور مؤثری تکامل یافته و هم اکنون از جمله محصوالت نرم افزاری است که به طور گسترده برای ورود و تجزیه و تحلیل دادهها استفاده میشود .

فراگیر الزم است دانش و توان انجام دستورات پایه مرتبط با توسعه شکل دادن و استفاده صحیح از Excel را آموزش ببیند . مهمترین گام در نظام مند کردن اطالعات و اسناد در سازمانها ایجاد بانکهای اطالعاتی است .

Access قدرت بالایی در پیاده سازی داده دارد، به صورت شی گرایی طراحی شده و قادر است مدیریت دادهها را بر عهده بگیرد. فراگیر لازم است مفاهیم پایه بانکهای اطالعاتی را بیاموزد و توانایی استفاده از آن را کسب کند .

Microsoft Office Powerpoint، برای سازماندهی اطلاعات جهت انتقال به ببینندگان به کار میرود. به وسیله این نرم افزار میتوان تصاویر بصری، متحرکسازی و ابزارهای سمعی را برای بهتر نمودن گزارشها به کار گرفت. فراگیر الزم است شایستگیهای استفاده از ابزارهای Powerpointراکسب کند و توانایی ایجاد، شکل دادن و ارائههای متفاوت مطالب را بیاموزد .

## **پیشنیاز:** 1ICDL پیشنیاز 2ICDL است.

## **این دوره مناسب چه کسانی است؟**

تمامی اقشار جامعه از جمله کاربران خانگی، کارمندان سازمانها و شرکتها، مدیران و کارفرمایان

#### **اهداف اصلی این دوره چیست؟**

- افزایش سطح دانش فرد در حوزهIT
- افزایش بهرهوری نیروی انسانی در انجام امور محوله در سازمان
- ایجاد نیاز برای ضرورت یادگیری کارفرمایان جهت سرمایهگذاری مؤثر در حوزه IT و بهرهمندی از مزایای آن
	- آشنایی با چهارمهارت Office( ورد،اکسل،پاورپوینت و اکسس( و استفاده در کاربردهای مورد نیاز
		- آشنایی با ابزارهای Word جهت بهره مندی از کاربردهای آن
- آشنایی باابزارهای Excel و بهره مندی از ابزارها در استفاده از اموری از جمله تحلیل دادهها و نمودارها و ..
	- آشنایی با شیوه ارزائه کار و گزارش به ببینندگان با استفاده از ابزارهای powerpoint
	- پیاده سازی بانک اطالعاتی پس از تجزیه و تحلیل و طراحی آن با استفاده از نرم افزار Access

### **پس از شرکت در این دوره، چه مهارتهایی را کسب خواهید کرد؟**

- توانایی کار با سخت افزار و نرم افزار کامپیوتر
- توانایی کار با سیستم عامل و اعمال تنظیمات دلخواه در محیط ویندوز
	- توانایی مدیریت فایلهای کامپیوتری
	- کسب توانایی جستجوهای اینترنتی به شیوهای بهینه
- توانایی بهرهمندی از پست الکترونیک تحت وب و استفاده از نرم افزارهای پست الکترونیکی
	- توانایی تایپ متون فارسی و التین
	- توانایی ایجاد فایل،فایل پشتیبان و ایجاد کلمه عبور برای فایلها
		- توانایی غلط گیری امالیی و گرامری
		- آشنایی با فرمت کردن متون-پاراگرافها
	- توانایی ایجادفهرست های جدول شمار،کادرهای تزئینی،جداول وفرمت کردن آنها
		- توانایی ستون بندیهای متفاوت
		- ایجاد جداول با فرمت دلخواه در Excel
			- توانایی ورود انواع داده در اکسل
		- انجام محاسبات ساده ریاضی و کمی پیچیده با استفاده از توابع اکسل
- رسم و ایجاد نمودارها
- توانایی تجزیه و تحلیل دادهها با استفاده از ابزار رسم در اکسل
- انجام عملیات بر روی دادههای یک بانک اطالعاتی،مرتب کردن و جستجو
- توانایی انتقال پیام خود به بینندگان با برقراری ساختار در محیط پاورپوینت
	- توانایی ایجاد یک طرح برای ارائه کار خود در محیط پاورپوینت
- توانایی تهیه جزوات مخصوص حضار و یادداشتهای سخنران توسط نرم افزار پاورپوینت
	- تحلیل و پیادهسازی سیستمها در محیط Access
	- توانایی شی جداول از جمله ایجادField،انواع Datatype،Properties و ...
		- توانایی استفاده از انواع پرس و جو ها در محیط Access
			- توانایی استفاده از انواع گزارشها در Access
				- توانایی ایجاد منوها در Access

### **فرصتهای شغلی پس از گذراندن دوره:**

 کلیه واحدهای فعال یک سازمان به مهارتهای پایه ICDL نیازمند هستند و بنابر شرح وظایف واحد از این مهارت بهره خواهند برد. بنابراین طیف فرصتهای شغلی در یک سازمان برای مهارتهای حوزه ICDL بسیار گسترده است.

#### **در این دوره چه مهارتهایی یاد میگیرید؟**

- مفاهیم سخت افزار
	- اجزای کامپیوتر
- درگاه های ورودی و خروجی
	- عملکرد کامپیوتر
	- حافظه و ذخیره سازی
	- ابزارهای ورودی و خروجی
		- سیستم عامل
- ارتباط نرم افزار با سخت افزار
- نام کاربری، ورود به ویندوز
- خروج از ویندوز، رابطهای گرافیکی
	- آیکونها، منوStart
- تنظیمات منوStart ، مرورگر ویندوز
	- اجزای تشکیل دهنده پنجرهها
		- نوار وظیفه
- تغییر نحوه نمایش پنجرهها درDesktop
	- Taskbarتنظیمات
- فضای آگاه سازی، ایجاد میانبر، ویژگیهای مشترک فایلها
	- ایجاد فایل و فولدر، حذف فایل و فولدرها
- تغییر حالت نمایش پنجرهها، ویژگیهای فایلها و فولدرها
- اصول انتخاب، کپی، انتقال، تغییر نام و حذف فایل و فولدر
	- جستجو
	- Control Panelو تنظیمات
		- نصب و حذف برنامهها
		- برنامههای کاربردی ویندوز
	- اصطالحات و مفاهیم اصلى اینترنت
		- مرور صفحات وب و مرورگرIE
			- e-mail الکترونیک پست
	- توانایی تایپ متون فارسی و التین
- توانایی ایجاد فایل،فایل پشتیبان و ایجاد کلمه عبور برای فایلها
	- توانایی غلط گیری امالیی و گرامری
	- آشنایی با فرمت کردن متون-پاراگرافها
- توانایی ایجادفهرست های جدول شمار،کادرهای تزئینی،جداول وفرمت کردن آنها
	- توانایی ستون بندیهای متفاوت
	- ایجاد جداول با فرمت دلخواه در Excel
		- توانایی ورود انواع داده در اکسل
	- انجام محاسبات ساده ریاضی و کمی پیچیده با استفاده از توابع اکسل
		- رسم و ایجاد نمودارها
		- توانایی تجزیه و تحلیل دادهها با استفاده از ابزار رسم در اکسل
	- انجام عملیات بر روی دادههای یک بانک اطالعاتی،مرتب کردن و جستجو
	- توانایی انتقال پیام خود به بینندگان با برقراری ساختار در محیط پاورپوینت
		- توانایی ایجاد یک طرح برای ارائه کار خود در محیط پاورپوینت
- توانایی تهیه جزوات مخصوص حضار و یادداشتهای سخنران توسط نرم افزار پاورپوینت
	- تحلیل و پیادهسازی سیستمها در محیط Access
	- توانایی شی جداول از جمله ایجادField،انواع Datatype،Properties و ...
		- توانایی استفاده از انواع پرس و جو ها در محیط Access
			- توانایی استفاده از انواع گزارشها در Access
				- توانایی ایجاد منوها در Access

#### **مدرسین**

این دوره توسط اساتید جهاددانشگاهی استان البرز تدریس می شود